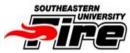

Southeastern

UNIVERSITY

Commute Services 1.866.585.RIDE

Register with Register with CommuterServicesFL.com
Commuter Services Today!

## **Getting Started**

Register with Commuter Services today to learn about other commute options besides driving alone, such as carpooling, vanpooling, transit, biking and walking. You will also qualify for the Emergency Ride Home program (see below for details). Register online at <u>www.CommuterServicesFL.com</u> (click the orange button on the left side), by phone at 1-866-585.RIDE (7433) or complete the attached form and email to <u>customerservice@CommuterServicesFL.com</u> or fax to 863-533-8481. Commuter Services is a free program, sponsored by FDOT. Once registered, you are not obligated to participate, but can use the program as needed.

## Carpool

Commuter Services has a free ridesharing program to match you with other commuters, based on the proximity to your home and campus and work/class schedule. After registering with Commuter Services, you will receive a list with the name, phone number and email of individuals with similar commute – from there, simply follow up with these contacts to coordinate schedules and ridesharing rules. Need help getting started? Check out this <u>Start-up</u> <u>Checklist</u>.

## FREE Transit – just show your School ID

Transit can save you money on gas, car maintenance and parking fees. Even if you can't use transit for commuting every day, consider using it once or twice a week, or for business meetings, errands and non-commute travel. Save money, sit back and relax, while someone else does the driving. Find your local routes <u>www.findmyroutes.com</u>

#### **Emergency Ride Home**

All students/staff registered with Commuter Services are eligible to use the *Emergency Ride Home program*. If you carpool, vanpool, ride the bus, bike or walk to campus and experience a qualified emergency, Commuter Services will reimburse up to four rides per year via taxi cab or rental car; we'll even reimburse a friend or co-worker who drives you home. The program can only be used for personal or family emergencies. Approved unexpected overtime for staff qualifies as an ERH for you or your carpool driver.

In the event of a qualified emergency:

- Students must notify Frankie Cunningham in Commuter Life <u>863.667.5284</u>, <u>COMMUTER@SEU.EDU</u> of your emergency and that you will be requesting this service. Employees must notify Human Resources <u>863-667-5249</u>, <u>HR@SEU.EDU</u>
- 2. Get a ride home and save your receipt or record the vehicle mileage of a friend of co-worker who drives you home.
- 3. When you return to campus, contact Frankie Cunningham in Commuter Life or Human Resources for assistance to submit your receipt and complete a short Trip Summary form.
- 4. Commuter Services will send a reimbursement directly to your home address.

# Track Trips with Trip Track for monthly prize drawings

This free online tracking system will help you measure both the monetary savings and carbon footprint of your alternative commute. If you use transit, bike, walk to work, telework, or already carpool, just log in, record your trip, and watch the savings add up. Participate in monthly prize drawings and make your commute count for a better Southwest Florida.

Log your trips. Track your savings.

Help your school achieve "Best Work Places for Commuters" National Designation!

1. Visit <a href="http://tmi.cob.fsu.edu/ezridefdot1/login.asp">http://tmi.cob.fsu.edu/ezridefdot1/login.asp</a>

2. Click "I already have an account" if you have registered with Commuter Services for ridesharing information or "I would like to create a new account"

3. Once you have entered your email address and password, click "Log in to EzTrack Trip Tracking."

4. Set up your "Standard EzTrack Commute Information" (commute profile), or

edit the "Standard Trip" information if it is different than what is already in our system,

5. Now select the day(s) you commute to/from work, and then save and/or edit the tracking

information if it is different from the standard commute information you setup at the beginning of the process.

6. You can enter commute trips daily, weekly, or monthly for up to 30 previous calendar days.

www.commuterservicesfl.com, 1-866-585.RIDE (7433) customerservice@CommuterServicesFL.com, fax 863-533-8481

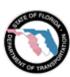